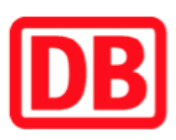

## Umgebungsplan

## Grüntal/Wittlensweiler

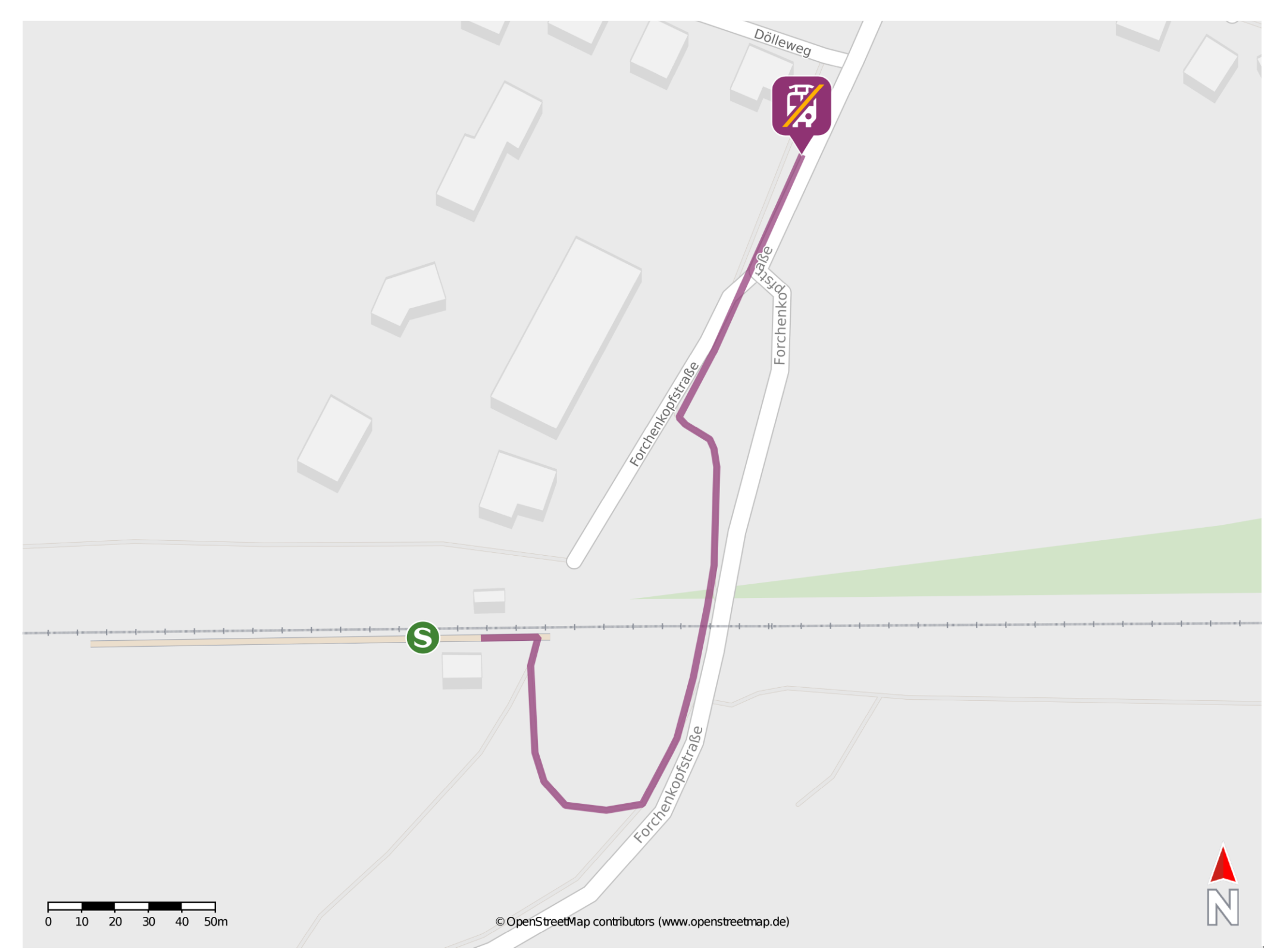

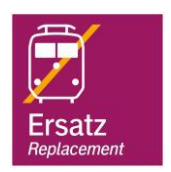

## Wegbeschreibung Schienenersatzverkehr \*

Verlassen Sie den Bahnsteig und begeben Sie sich an die Forchenkopfstraße. Biegen Sie nach links auf diese ein und folgen Sie dem Straßenverlauf bis zur

## Kreuzung Forchenkopfstraße/ Dölleweg. Die Ersatzhaltestelle befindet sich in unmittelbarer Nähe.

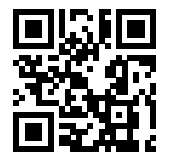

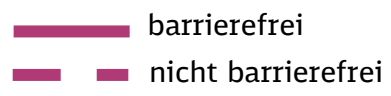

09.06.2020, V1.7 **Dans Act and Act and Act and Act and Act and Act and Bahnhof Constant Act Act Act Act Act Act A** 

\*Fahrradmitnahme im Schienenersatzverkehr nur begrenzt, teilweise gar nicht möglich. Bitte informieren Sie sich bei dem von Ihnen genutzten Eisenbahnverkehrsunternehmen. Im QR Code sind die Koordinaten der Ersatzhaltestelle hinterlegt.